#### VOIP, Linux, and Asterisk Making Beautiful Voice Together

Daryll Strauss President Digital Ordnance

SCALE 3x Feb 13th, 2005

#### POTS World – Ma Bell

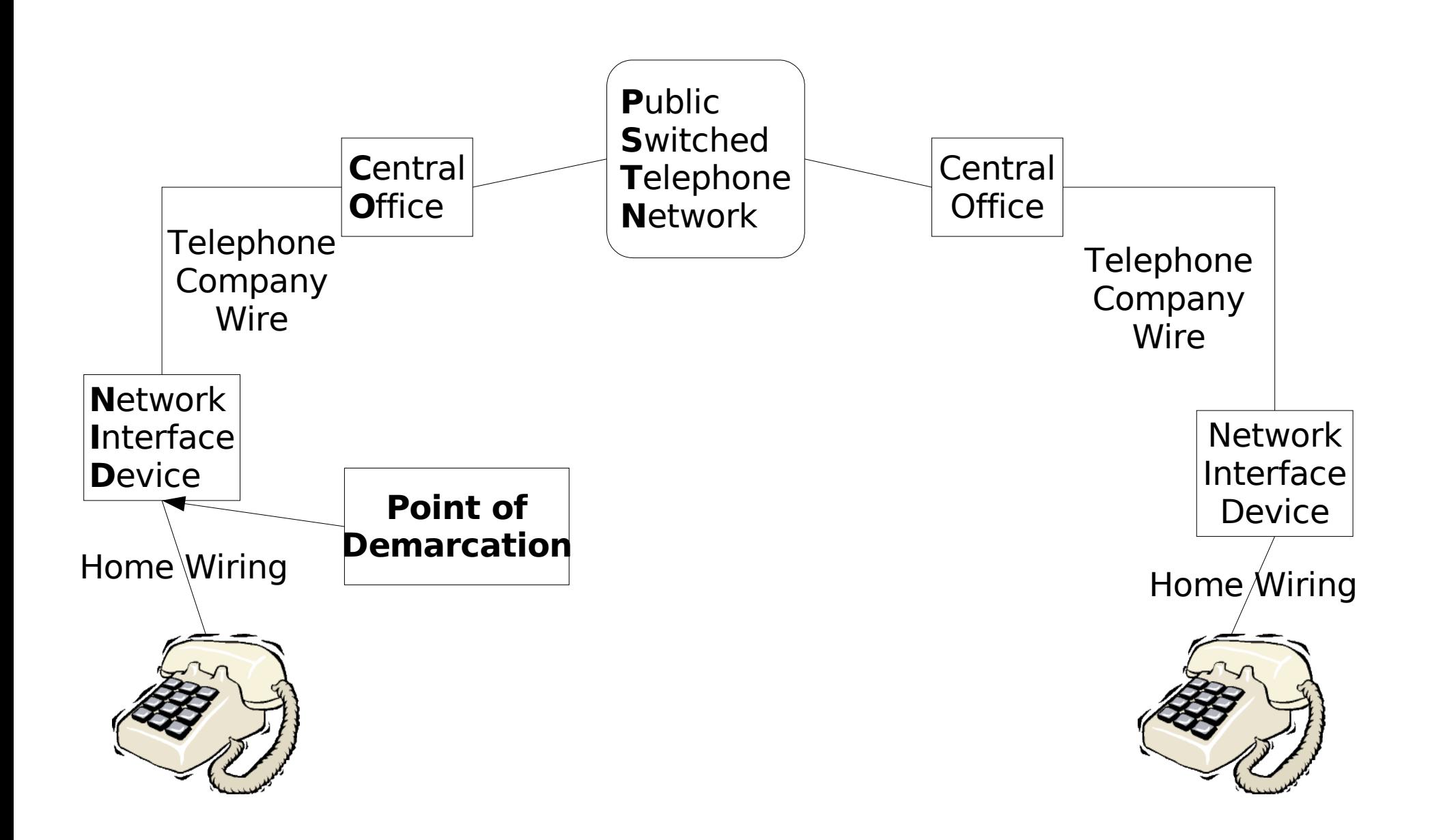

## POTS World - Today

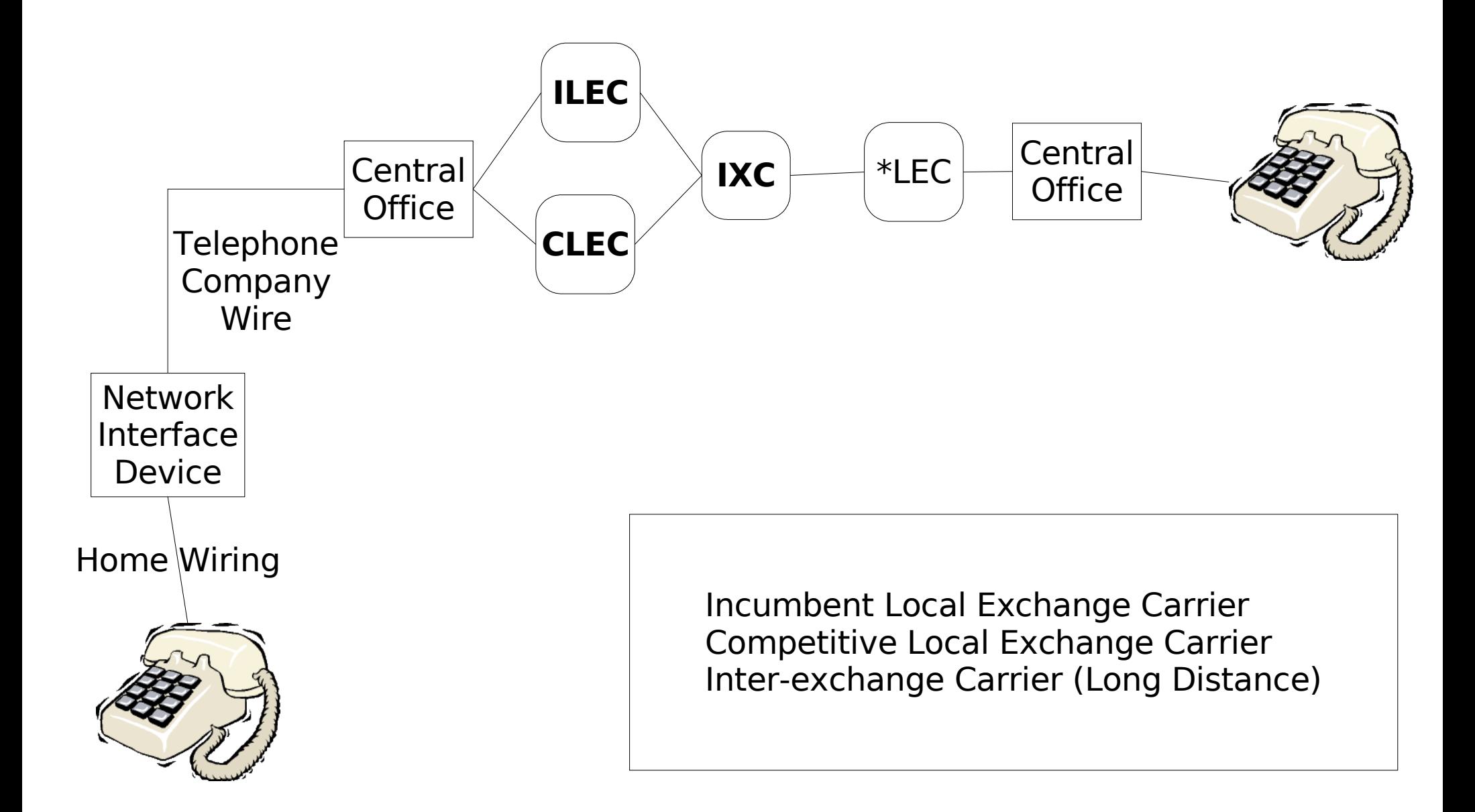

#### Connections to the Telephone Company

- Analog phone lines
- ISDN Digital phone lines. Two **B Channels** for voice and one **D Channel** for control
- **P**rimary **R**ate **I**nterface Digital phone lines. 23 **B Channels** and one **D Channel**.

#### Networked World

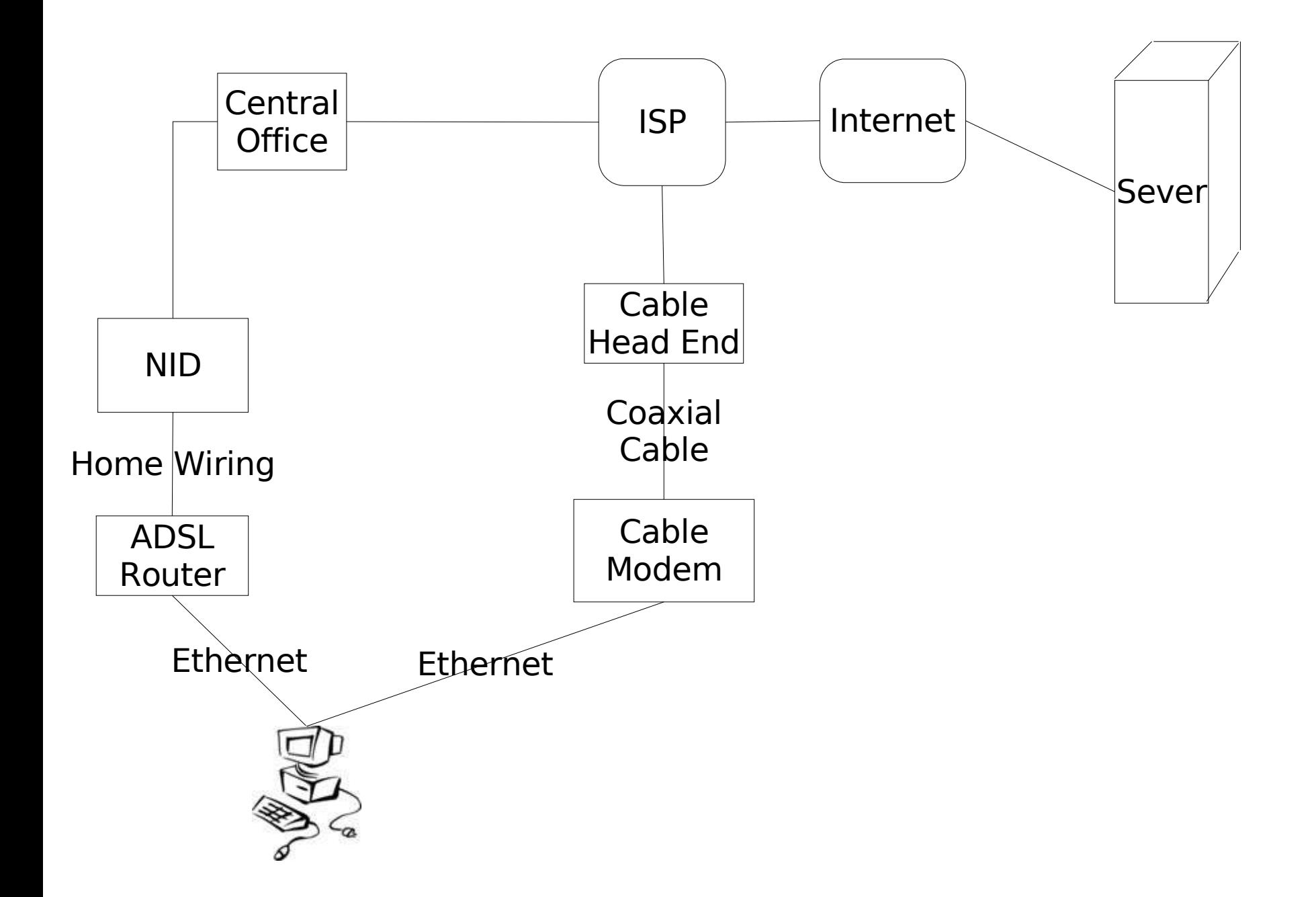

## Crossover Into **V**oice **O**ver **I**nternet **P**rotocol

- VOIP crosses over between the Internet and the PSTN at several possible locations
- Intraoffice VOIP phones on the desktop
- **Direct Inward Dial** A phone number people can call
- **Termination** Calling local or long distance numbers.

## VOIP Gear

- **F**oreign e**X**change **S**tation analog telephone
- **Foreign eXchange Office** Device that to phones
- Analog Telephone Adapter An interface with ethernet and an FXS port. Examples include Motorola VT1000 or Sipura 1000

### VOIP Gear

- **P**ortable **B**ranch e**Xchange** A local telephone switch
- Interactive Voice Response A voice menu
- **Key System** A type of PBX that tightly tracks phone lines in and out of the system.

## VOIP Protocols

- **S**ession **I**nitiation **P**rotocol Manages a phone connection
- **Realtime Transport Protocol** Carries the voice data
- **Inter Asterisk eXchange Voice and control information** between two PBXs.
- H323 An older voice/video teleconferencing protocol

## VOIP Encoding

- Voice is digitized and compressed for transmission.
- Each voice channel requires some bandwidth.
- Converting between encodings is called **transcoding**
- **ulaw** and **alaw** (aka g711) are highest quality lowest compression. Essentially equivalent to analog voice.
- **g729a** is very good, but proprietary.
- Other formats include **gsm**, **ilbc**, **adpcm** (aka **g726**)
- 56kbps down to about 10kbps, but you lose quality as you drop.

## Network Protocols

- **Network Adress Translation** Allow multiple machines to share on network address
- **Q**uality **o**f **S**ervice A protocol for prioritizing network traffic

## Starting to VOIP

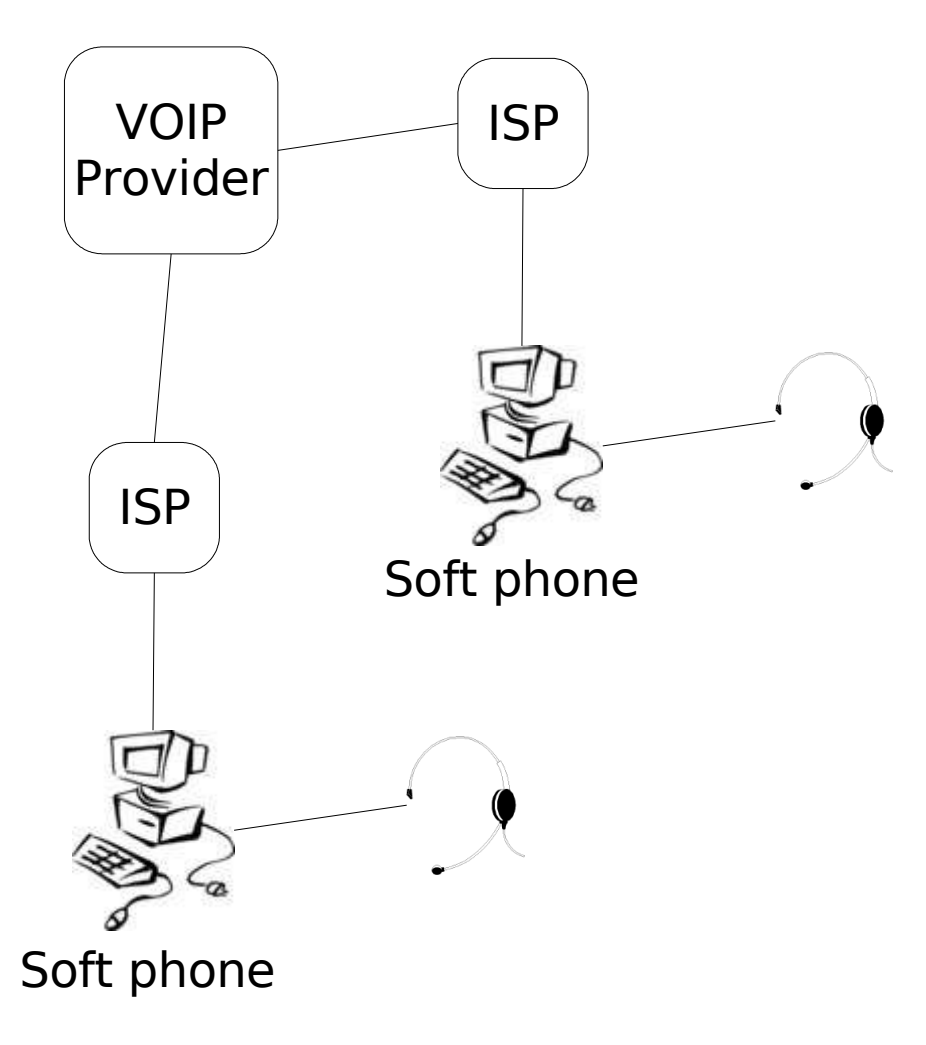

• Headset is highly recommended for better voice quality

●VOIP Providers – **F**ree **W**orld **D**ialup, Sipphone, Earthlink, or Skype(non standard)

●Free calls to other VOIP users

**•Peering numbers** to call from one VOIP provider to another

●Uses SIP/RTP between your computer and VOIP provider

•**Soft phone** – is a software phone that allows one to make VOIP calls

●SIP Address – Resembles an email address for SIP calls

## Making a SIP Call

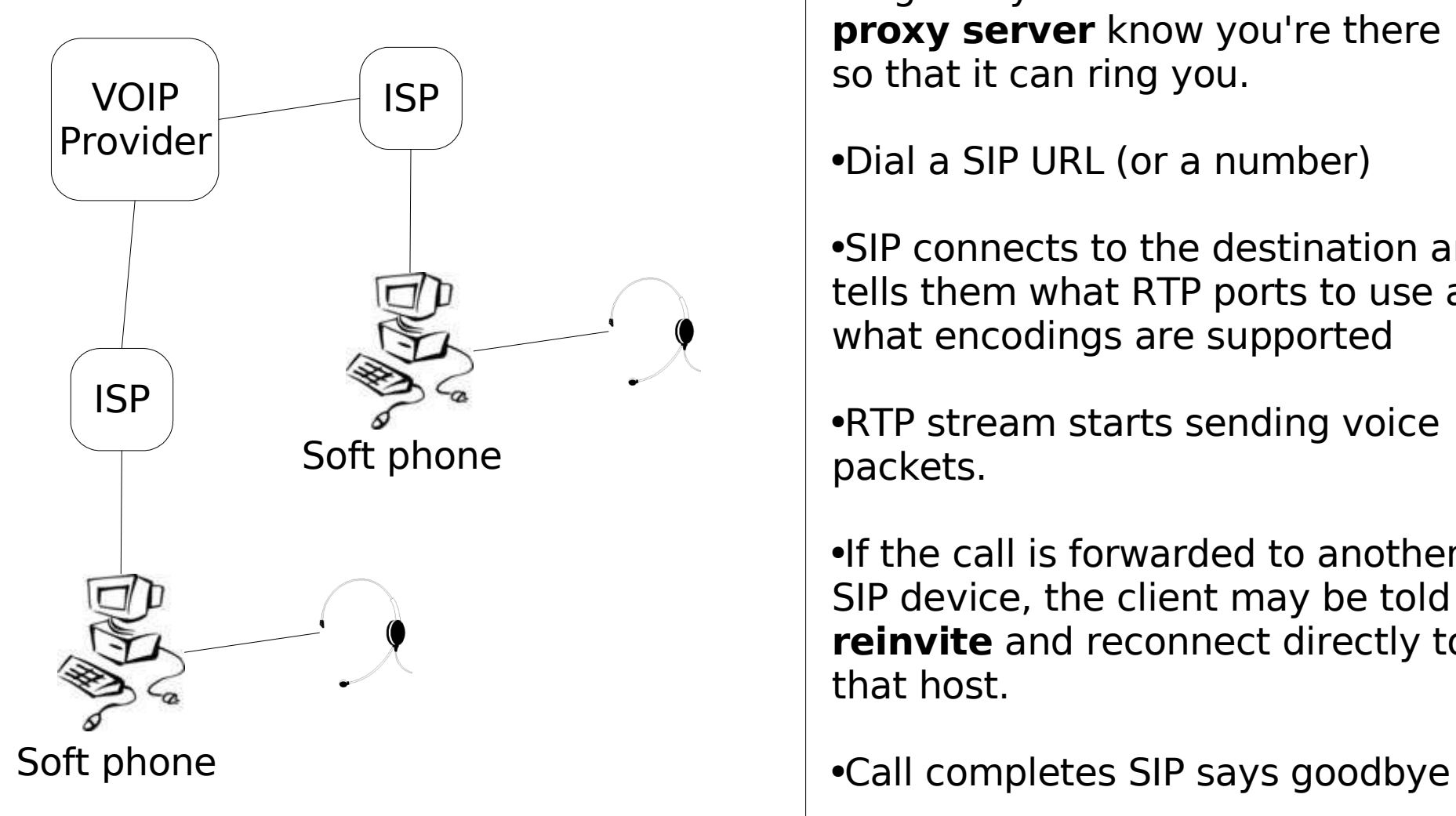

●Register your SIP device. Let a **proxy server** know you're there so that it can ring you.

•Dial a SIP URL (or a number)

●SIP connects to the destination and tells them what RTP ports to use and what encodings are supported

●RTP stream starts sending voice packets.

●If the call is forwarded to another SIP device, the client may be told to **reinvite** and reconnect directly to that host.

## PSTN to VOIP

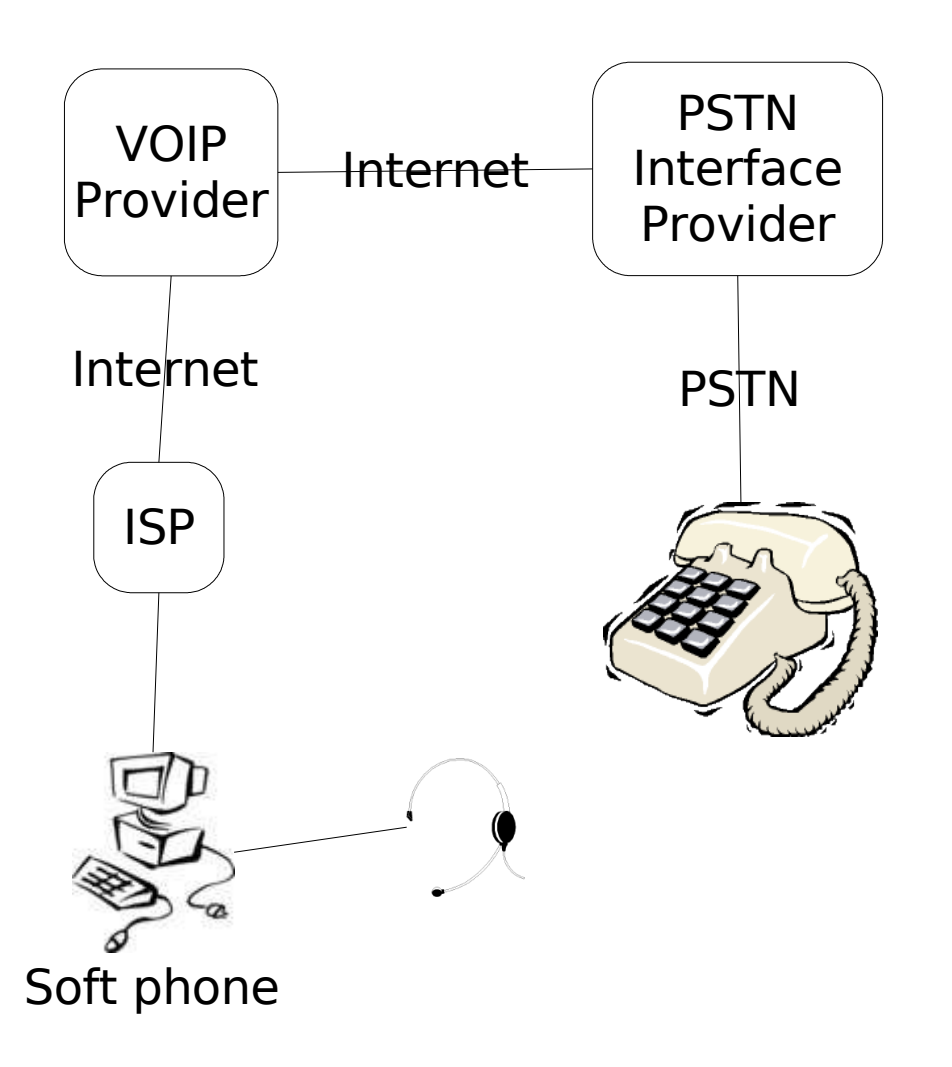

• Some providers will route PSTN calls to your SIP phone number for free

●No choice of phone numbers. Usually a long distance call.

●ipkall.com is one such service

●They make money from **settlements**

●People with standard phones can call you, but you can't call out

•Good for testing incoming setup before attaching it to a live number.

## Replace a Phone

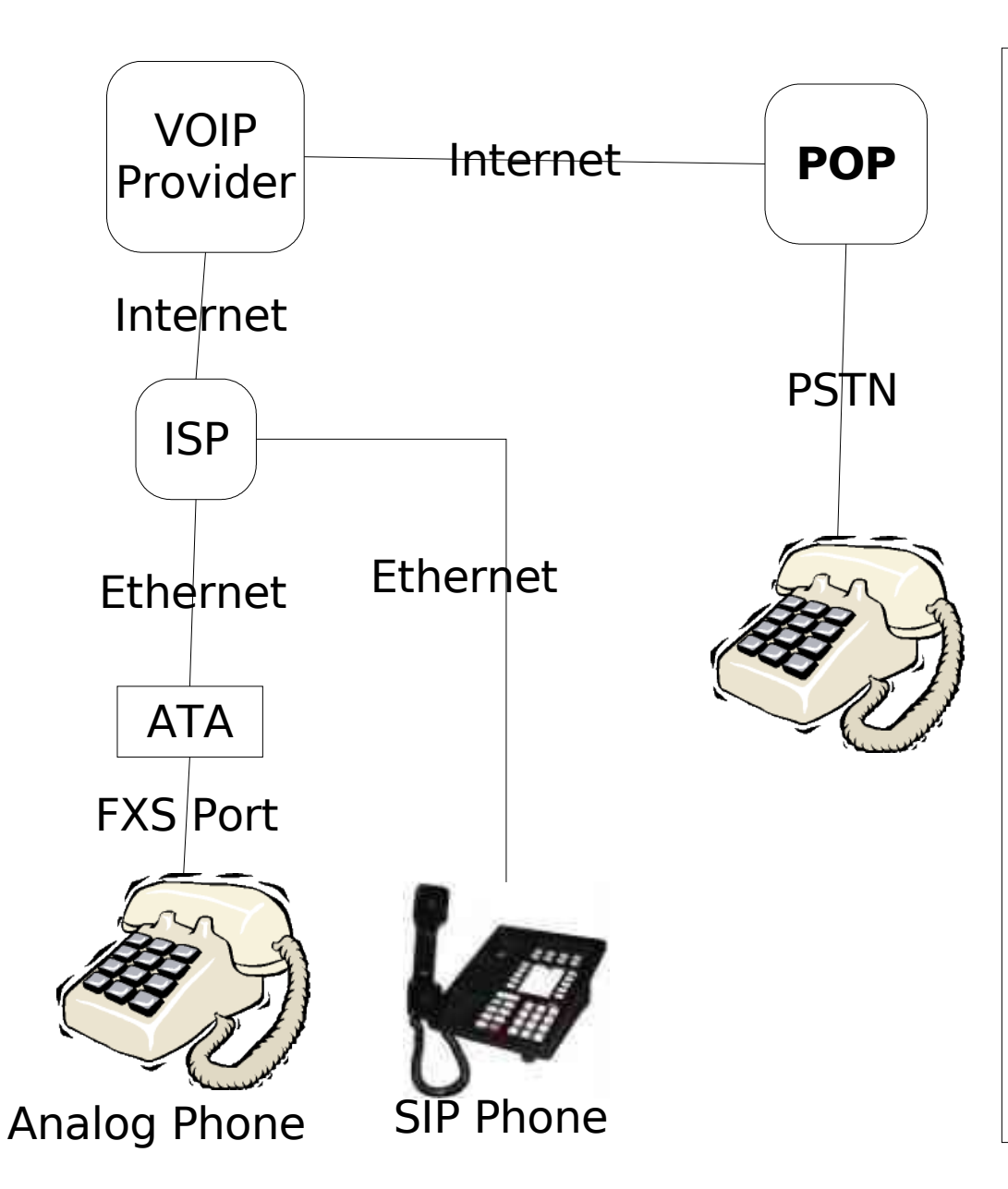

•There are many residential VOIP providers. (Vonage, Broadvoice, packet8, VoicePulse, Sipphone, etc)

●You connect a standard phone via an ATA. Some let you bring your own device

•They provide a DID (phone number) people can call

•Many choices of services such as voice mail, many calling features, 800 numbers, etc.

●Many give unlimited calling locally, nationally, or even to some international destinations.

## Replace a Phone (cont)

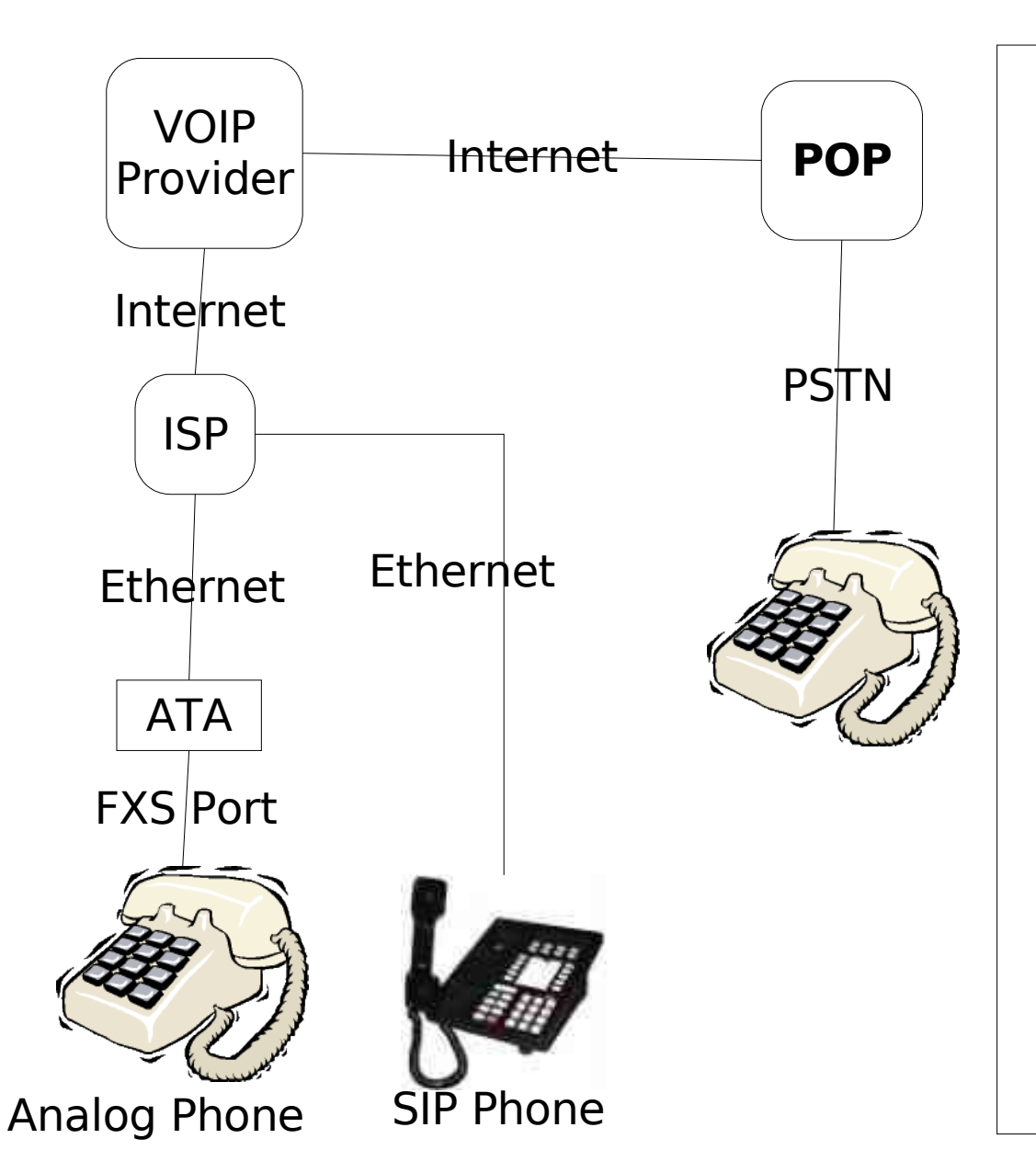

●If possible calls are sent entirely via the internet.

●If not, then they are routed via the Internet to the closest **P**oint **O**f **Presence** before going to the PSTN

## Connecting Your PSTN and VOIP

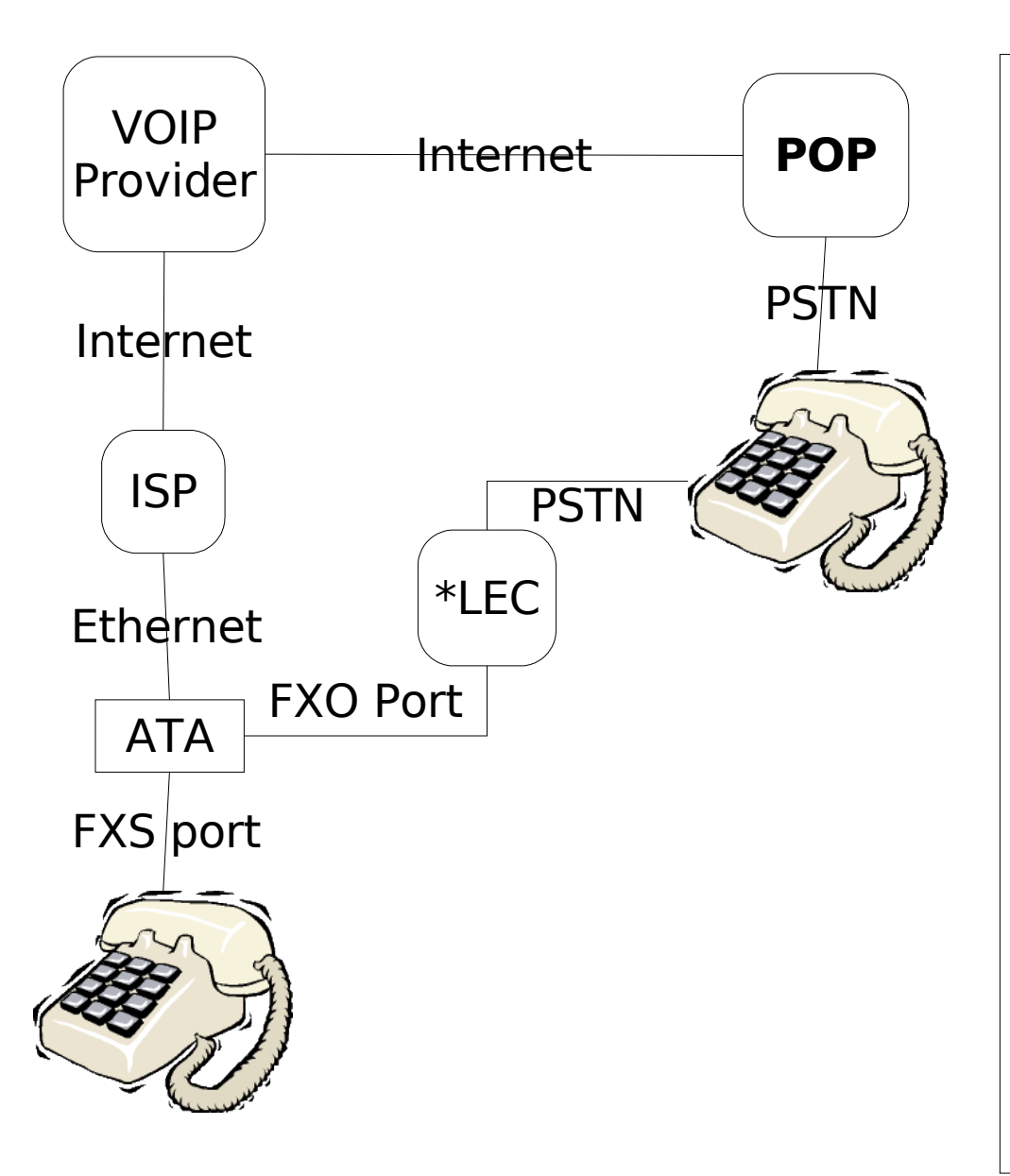

• Add a device that supports an FXO port and it can be connected to the local exchange carrier.

●Sipura 3000 is an example of this that supports a single line.

•Calls can be routed out either port

●A **dial plan** is used specify which calls are sent out which port.

#### Asterisk

• Asterisk can speak SIP, IAX, and H323 over an ethernet port

●Asterisk supports cards that talk to analog lines via FXO or **FXS** 

• Asterisk allows multiple lines to be shared by multiple devices

• Asterisk can play prerecorded sounds

●Asterisk can detect **D**ual **T**one **M**odulation **F**requency (touch tones)

●Asterisk can run programs to control various actions

## First Tests With Asterisk

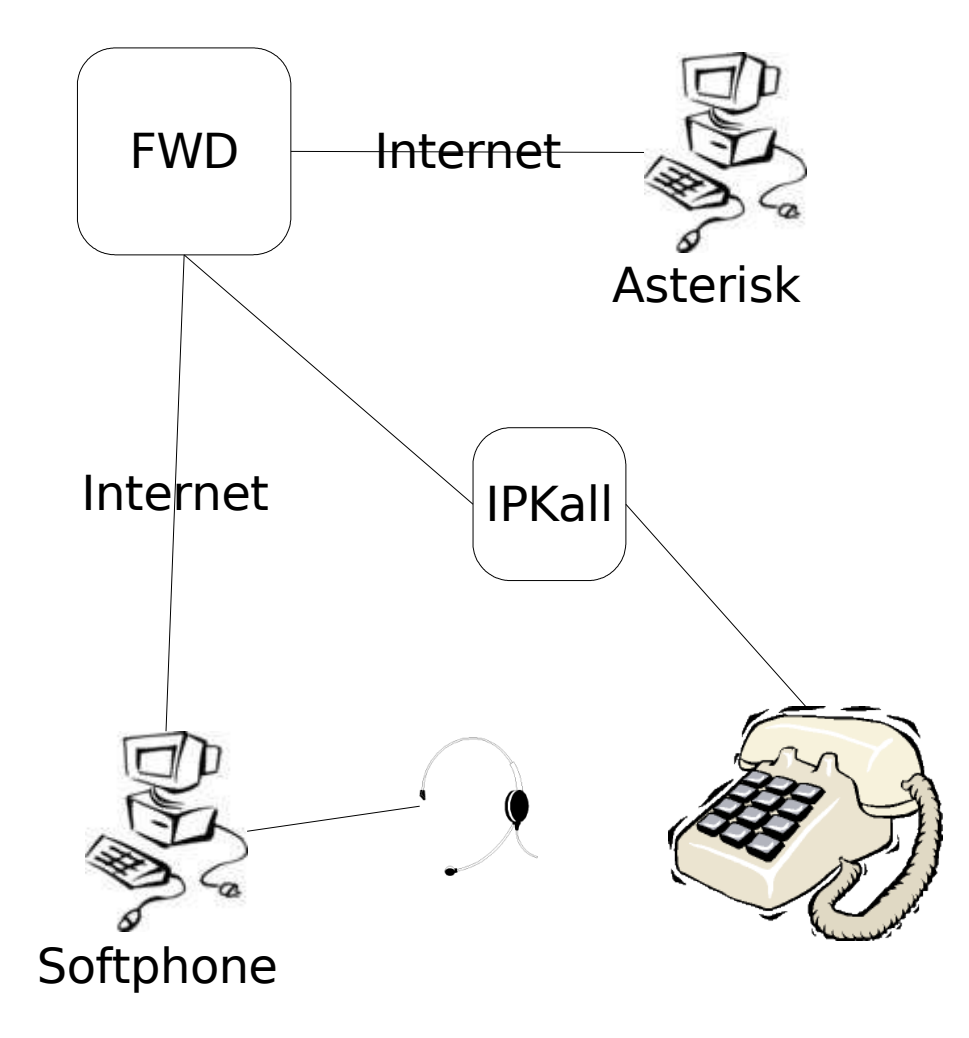

●Configure Asterisk to register with FWD using IAX

●Configure Asterisk to play a sound when it receives a call

●Use a soft phone with FWD to call Asterisk

---

●Configure IPKall to point at your FWD SIP address

●Call your IPKall number

# Config Files

#### IAX.conf

#### extensions.conf

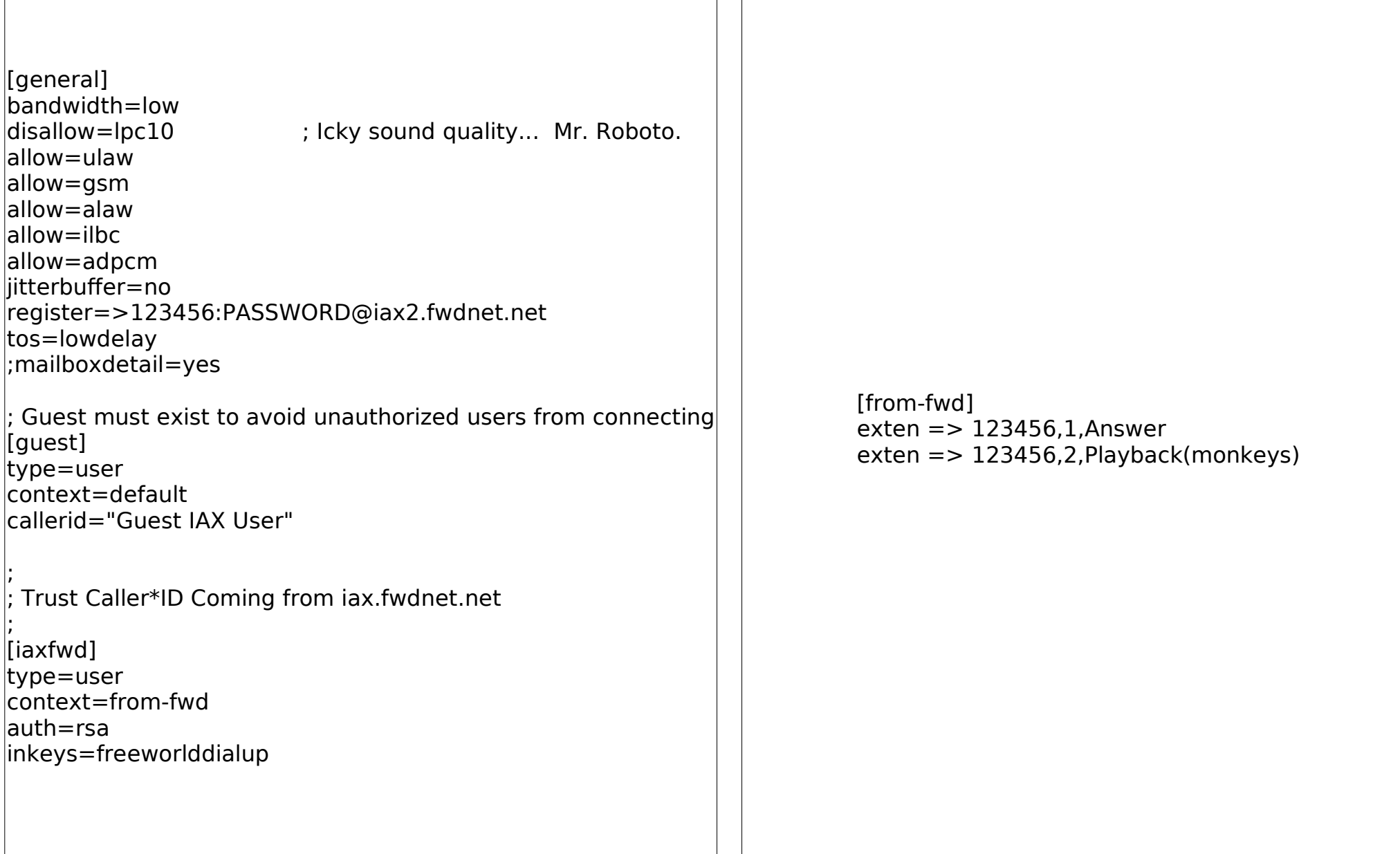

## IVR and Voicemail With Asterisk

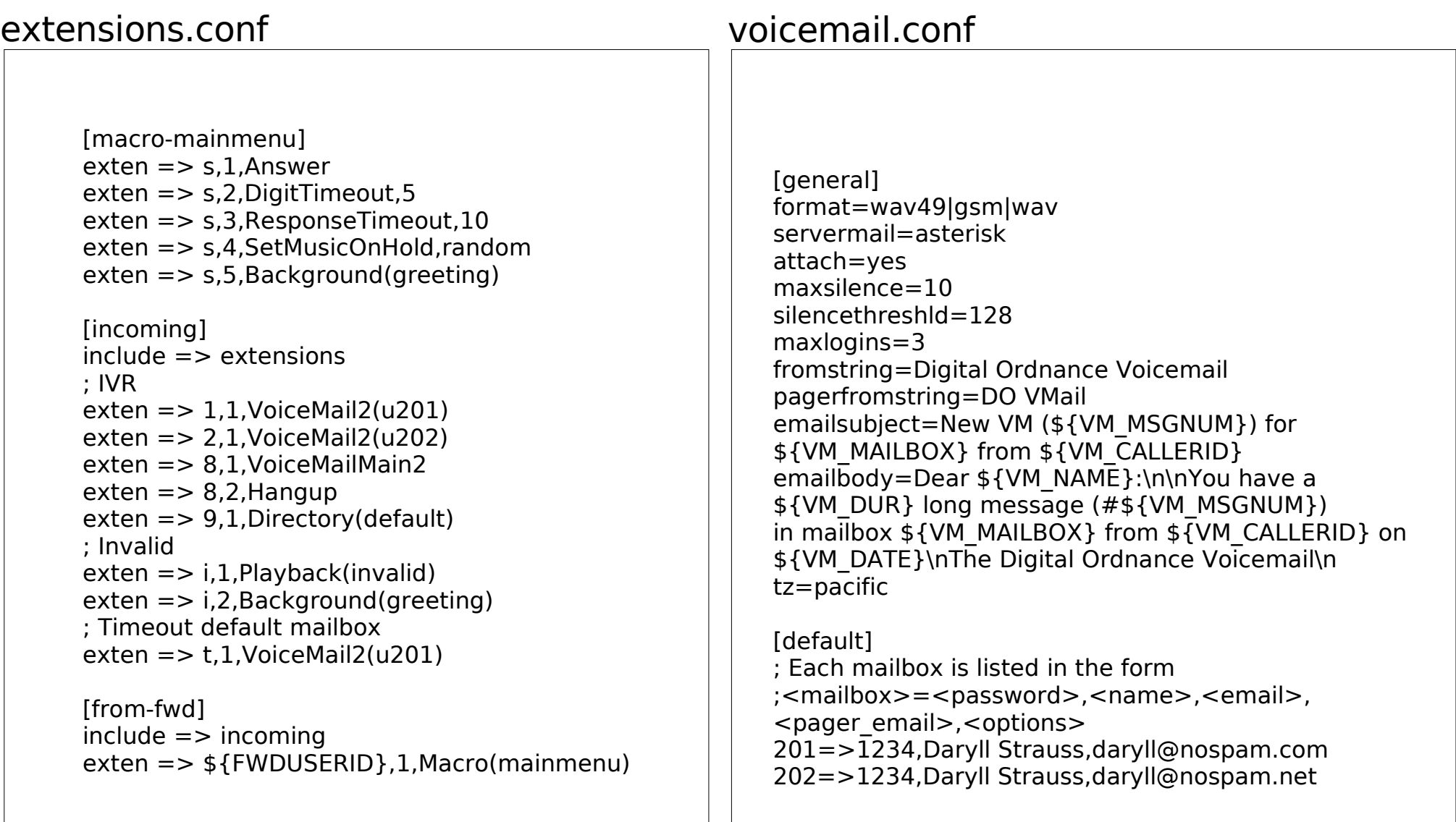

#### Interfacing With Asterisk

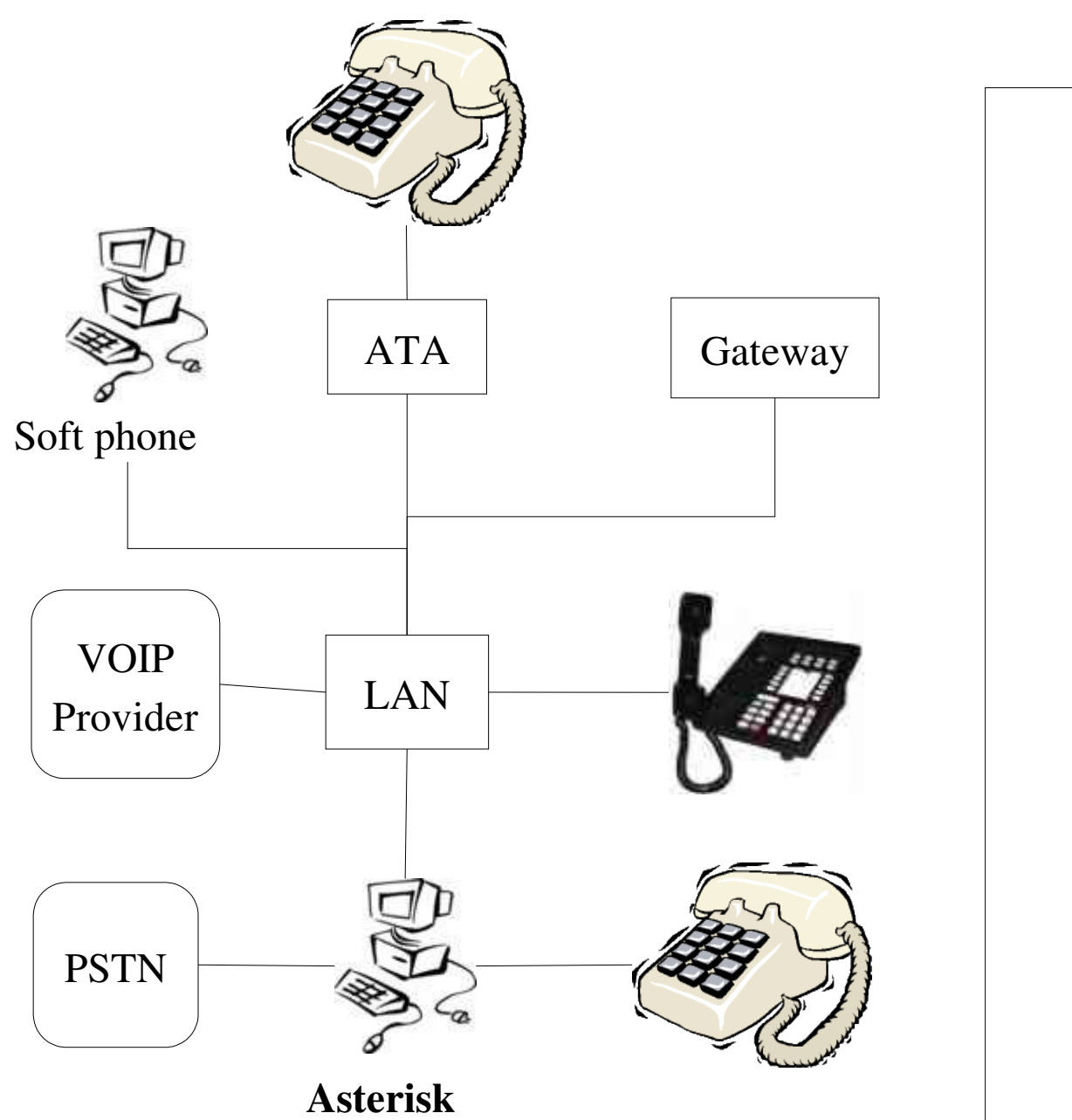

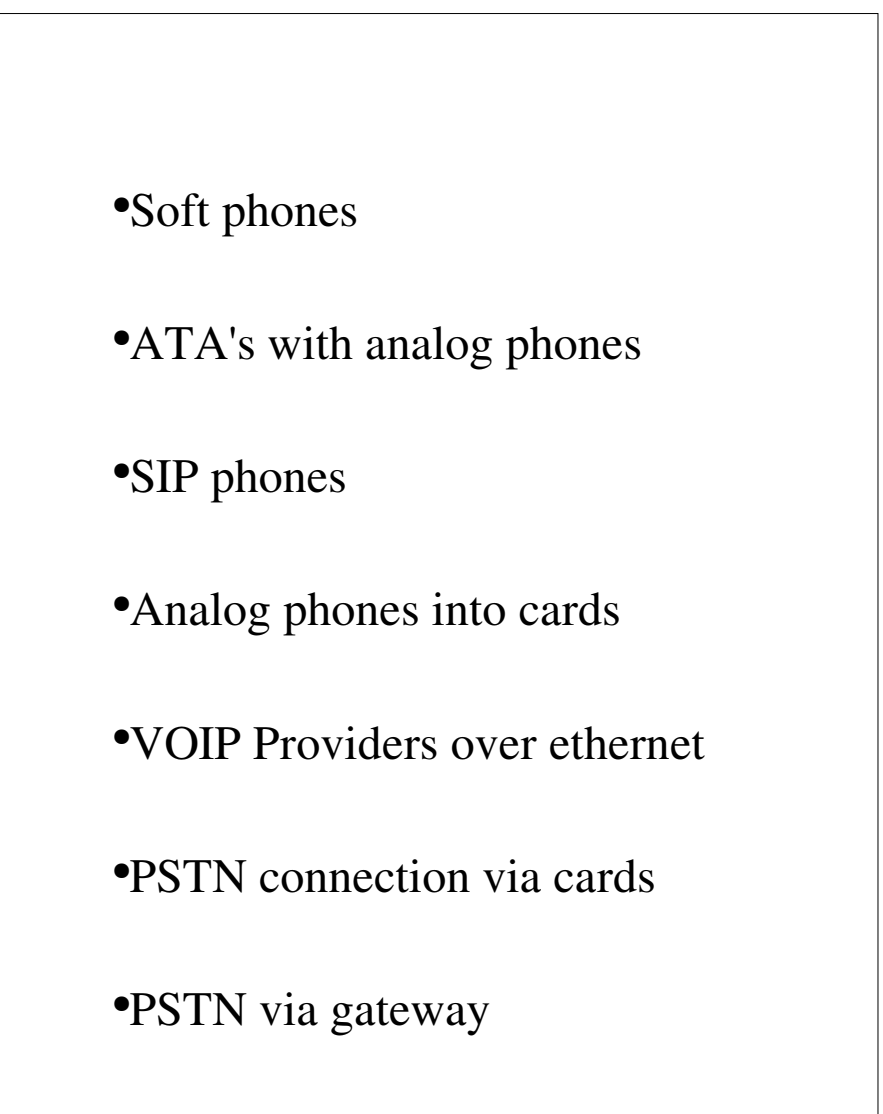

## Interfacing With Asterisk

#### extensions.conf

```
[global]
MYNAME=Digital Ordnance
MYPHONE=1234567890
FWDUSERID=12356
FWDPASSWD=PASSWORD
FWDSERVER=iax2.fwdnet.net
[macro-dialfwd]
exten => s,1,SetCallerID(${MYPHONE})
exten => s,2,SetCIDName(${MYNAME})
exten \Rightarrow s, 3, Dial(IAX2/${FWDUSERID}:
${FWDPASSWD}@${FWDSERVER}/${ARG1})
exten => s,4,Congestion
[macro-makecall]
exten => s, 1,Dial(s{ARG1},32,m)
[macro-stdexten]
exten => s,1,Playback(pleasewait)
exten => s,2,Macro(makecall,SIP/{ARG1})
exten = > s.3.Goto(s-$fDIALSTATUS}.1)exten => s-NOANSWER,1,Macro(vmessage,u${ARG1})
exten => s-NOANSWER,2,Goto(incoming,s,1)
exten => s-BUSY,1,Macro(vmessage,b{ARG1})
exten => s-BUSY,2,Goto(incoming,s,1)
exten => s-.1, Goto(s-NOANSWER, 1)
exten \Rightarrow a,1, Macro(vmessage, ${ARG1})
```

```
[extensions]
```

```
exten => 201,1,Macro(stdexten,201)
exten => 202,1,Macro(stdexten,202)
exten = > 444.1.Meetme(1234)
```

```
[fwd-forced]
exten = > 7.1, Macro(dialfwd, $ { EXTEN: 1 })
```
[incoming] include => extensions ; IVR exten => 1,1,Macro(stdexten,201) exten => 2,1,Macro(stdexten,202) exten => 8,1,VoiceMailMain2  $exten = > 8,2,$ Hangup exten => 9,1,Directory(default) ; Invalid  $exten$  => i,1,Playback(invalid) exten => i,2,Background(greeting) ; Timeout default mailbox exten => t,1,Macro(stdexten,201)

[from-fwd]  $include \, \text{=}\,$  incoming exten => \${FWDUSERID},1,Macro(mainmenu)

```
[default]
include \, \text{=}\, incoming
exten => s,1,Macro(mainmenu)
```
[home]  $include = > fwd-force$  $include \n= > extensions$ 

## Interfacing With Asterisk

#### sip.conf

```
[general]
disallow=all ; Disallow all codecs
allow=gsm
allow=ilbc
allow=adpcm
allow=ulaw
allow=alaw
dtmfmode=rfc2833
srvlookup=yes
register => <NUMBER>:<PASSWORD>
@sip.voiprovider.com/<NUMBER>
[201]
```
; Sipura ATA Phone line type=friend host=dynamic context=home secret=PASSWORD callerid=Daryll mailbox=201 nat=no

[202] ; Soft phone type=friend host=dynamic context=home secret=PASSWORD callerid=Daryll mailbox=201 nat=no

[voipprovider] type=friend username=1234567890 fromuser=1234567890 secret=PASSWORD host=sip.voipprovider.com context=from-voiprovider fromdomain=sip.voipprovider.com nat=yes canreinvite=no dtmfmode=inband qualify=yes

#### Additional Features

●Asterisk can monitor and record calls

• Asterisk can provide features, like putting calls on hold, even if the phone doesn't support it.

• Asterisk can have dial plans that select among many VOIP providers

●Pickup groups can be defined

●Call queues can be created

●Asterisk can have time sensitive rules.

## Going Beyond Your Father's PBX

- ●Asterisk can read/write values from/to a database
- Asterisk can send data to/read data from from an application
- Asterisk can be controlled by an external manager application
- •Festival can be used for speech generation
- Speech recognition is harder, but also possible

## Example Applications

- ●Credit card/Prepaid calling
- ●Dating service
- ●Live chat
- ●Follow me
- ●Call center (Asterisk agents)
- ●Games (Lost Vault, Taboo)
- ●Training
- ●Virtual Office
- ●Web calling/Presence

#### Gotchas

•SIP behind NAT is hard, because SIP encodes RTP port numbers in packets. Use IAX or a **V**irtual **P**rivate **N**etwork to tunnel behind a NAT. **S**imple **T**unneling of **U**DP through **N**AT helps a lot with the problem, but isn't perfect.

• Echo can be a problem when transitioning between digital and analog network

• Asterisk doesn't support all features (like key system features) It's still very young and a lot of development is still being done.

•Encryption is not widely support for SIP (Evesdropping on SIP calls)

#### Gotchas (cont)

●Asterisk doesn't support SIP URLs well.

•Learning curve is steep – read the docs, take small steps and test changes.

●Overloading the Asterisk box will degrade call quality. Asterisk should have a dedicated box. Transcoding (converting between formats) takes lots of cycles

•911 is problematic. Where are you? With VOIP you can be calling from anywhere. VOIP also requires power unlike analog phones.

## Gotchas (cont)

●Network traffic can cause you to loose quality. QoS can prioritize voice traffic over data. Consider private/**VLAN** voice ethernet.

●Fax and Data calls can be a problem. Fax works well with some encodings or **T.38**. Data doesn't work (Tivo/DirecTV calls)

●Devices from VOIP providers may be locked.

•VOIP providers may not support IAX, Asterisk, or soft phones.

#### Asterisk Add Ons

- ASTMan is manager that lets you manipulate Asterisk while it is running via a network connection.
- ●AMP is GUI for configuring Asterisk and some of it's features. Using a GUI makes the setup easier at the cost of some of the scripting flexibility.
- ●Flash Operator Panel is a program that allows the user to control Asterisk (monitor, transfer, hangup, etc. calls)
- Asterisk@Home is a GUI based on AMP and other tools for using Asterisk in a home environment.

#### Other Open Source VOIP Systems

●**S**IP **E**xpress **R**outer – A SIP processor that does not handle the media stream. Scales to very large numbers of users. SER and Asterisk work well together.

• SIP Foundry – A PBX that focuses on SIP. Has a nice web interface for configuration.

#### A Brave New World

Q: Why do we use phone numbers? A: SIP URLs are easier to remember. **SRV** records allow you to do that.

Q: How do I know if a phone number is VOIP? A: **E164** allows users to register phone numbers that redirect to SIP URLs.

Q: How do I route my call? A: With the wide variety of VOIP service providers you can select on a call by call basis whichever one best meets your needs (functions, cost, quality).

## Conclusions

- •My goal was to introduce you to telephony and VOIP. Teach you the basic terminology.
- ●Give you examples you can do yourself for very little cost
- ●Get you thinking of Asterisk not only as a PBX but as a voice application platform

#### Q&A

Don't forget the VOIP panel at 3:00 today.

#### Resources

#### **Websites:**

http://www.voxilla.com http://www.asterisk.org http://www.voip-info.org http://www.asteriskdocs.org **Mailing Lists:** asterisk-users mailing list (HIGH volume)